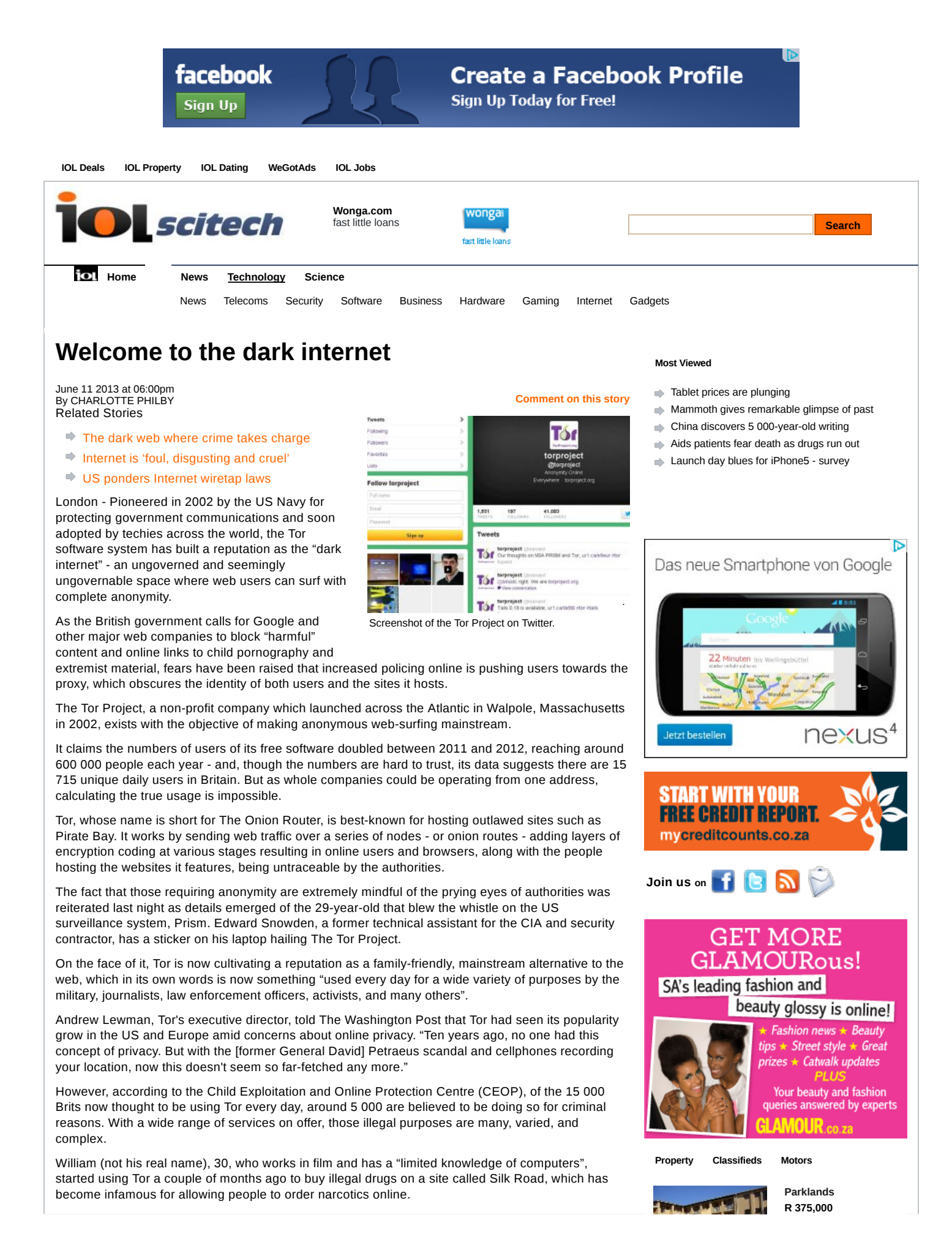

## Welcome to the dark internet - IOL SciTech | IOL.co.za http://www.iol.co.za/scitech/technology/software/welcom...

After downloading a Tor browser, which gave him "deep web access, which search engines like Google don't access", and entering a numerical address "which can be found pretty easily online", he found himself on Silk Road. "You sign up like any other site: username, password, etc, and that's it, you're there," he said. "I couldn't believe what I was seeing: every drug under the sun listed, from all over the world. It seemed unreal. Pictures, ratings, candid reviews about people's experiences with them," he said.

Having picked a selection, and spent a couple of hundred pounds worth of Bitcoins - the preferred currency on Tor - "a few days later a letter arrives from Holland, flat-packed with a birthday card within it and a vacuum-packed plastic bag of coke."

He added: "The same thing happened with the hash, I couldn't believe it. Drugs had been delivered to my door by Royal Mail. Madness."

There have been calls for some systems such as Tor to be outlawed. They will likely be repeated after Prime Minister David Cameron said that websites and search engines should take more responsibility for their actions, especially for those that could aid paedophiles in finding images of children being sexually abused.

"I am sickened by the proliferation of child pornography. It pollutes the internet, twists minds and is quite simply a danger to children," he said. "Internet companies and search engines make their living by trawling and categorising the web. So I call on them to use their extraordinary technical abilities to do more to root out these disgusting images. That is why the Government is convening a round-table of the major internet companies, and demanding that more is done."

But one computer security consultant, who spoke on condition of anonymity, explained that when an online service was taken away, people were pushed underground. "Following Government collusion with record companies and copyright holders to crack down on file-sharing copyrighted material, users were led to using networks like Tor previously only used by computer geeks and people seeking out illicit material. Same thing applies here, more so. The people who are targeted by this type of legislation will spend hours and go to every effort to seek out material."

A UK-based blogger who uses Tor for both his writing - so that anything he writes can't be traced, making him immune to extended online libel laws - and to host a forum on internet security, said that people who have increasing concerns over how their personal information is used were turning to proxy sites like Tor. "These are innocent family people who are not guilty of anything. [They use Tor] because they don't want themselves or family followed around by councils or the police."

While a spokesperson for CEOP conceded that "whatever online environment is out there, there will be people who will use it for their own reasons", she warned potential users: "Even the most technically sound person will make mistakes and leave footprints." - The Independent

Hungry for more scitech news? Sign up for our daily newsletter

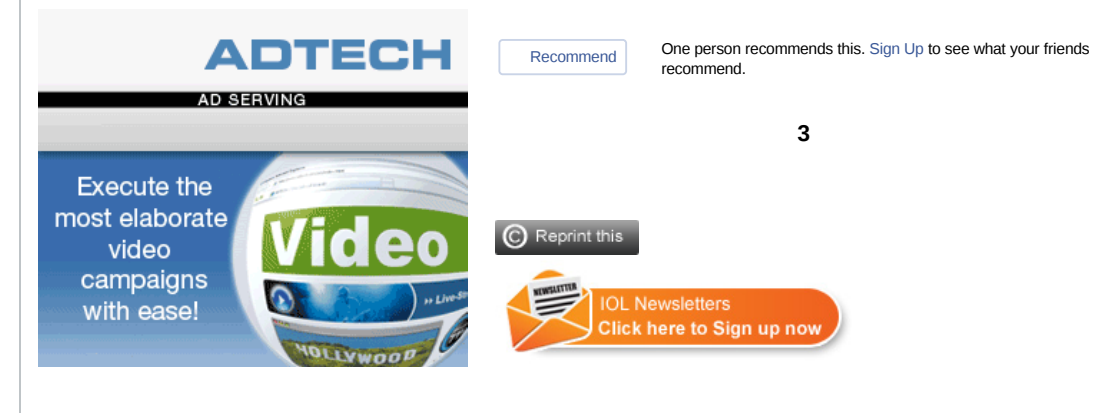

## **Comment Guidelines**

- 1. Please read our comment quidelines
- 2. Login and register, if you haven' t already. 3. Write your comment in the block below and click (Post As)
- 
- **Has a comment offended you?** Hover your mouse over the comment and wait until a small triangle appears on the right-hand side. Click triangle (<sup>-</sup>) and select "Flag as inappropriate". Our moderators will take action if need be. 4.

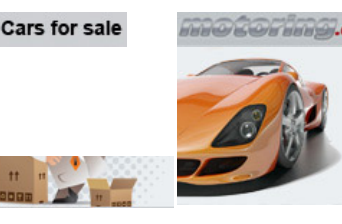

Buying ba follow celebrities on Twitter? contains a large database<br>of car listings with a user **on Twitter** *Q* been easy. Motoring.co.za fr<mark>iendly search.</mark> Start searching today »

 $\blacktriangleright$  Stop taking us for twits

**10 mobile.co.za** Find out more about m.iol.co.za and personalise your phone with the latest downloads.

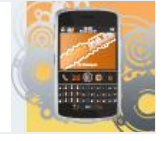

**IOI** travel.co.za Make sure you find the best available airfares with our easy-to-use search engine.

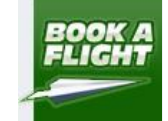

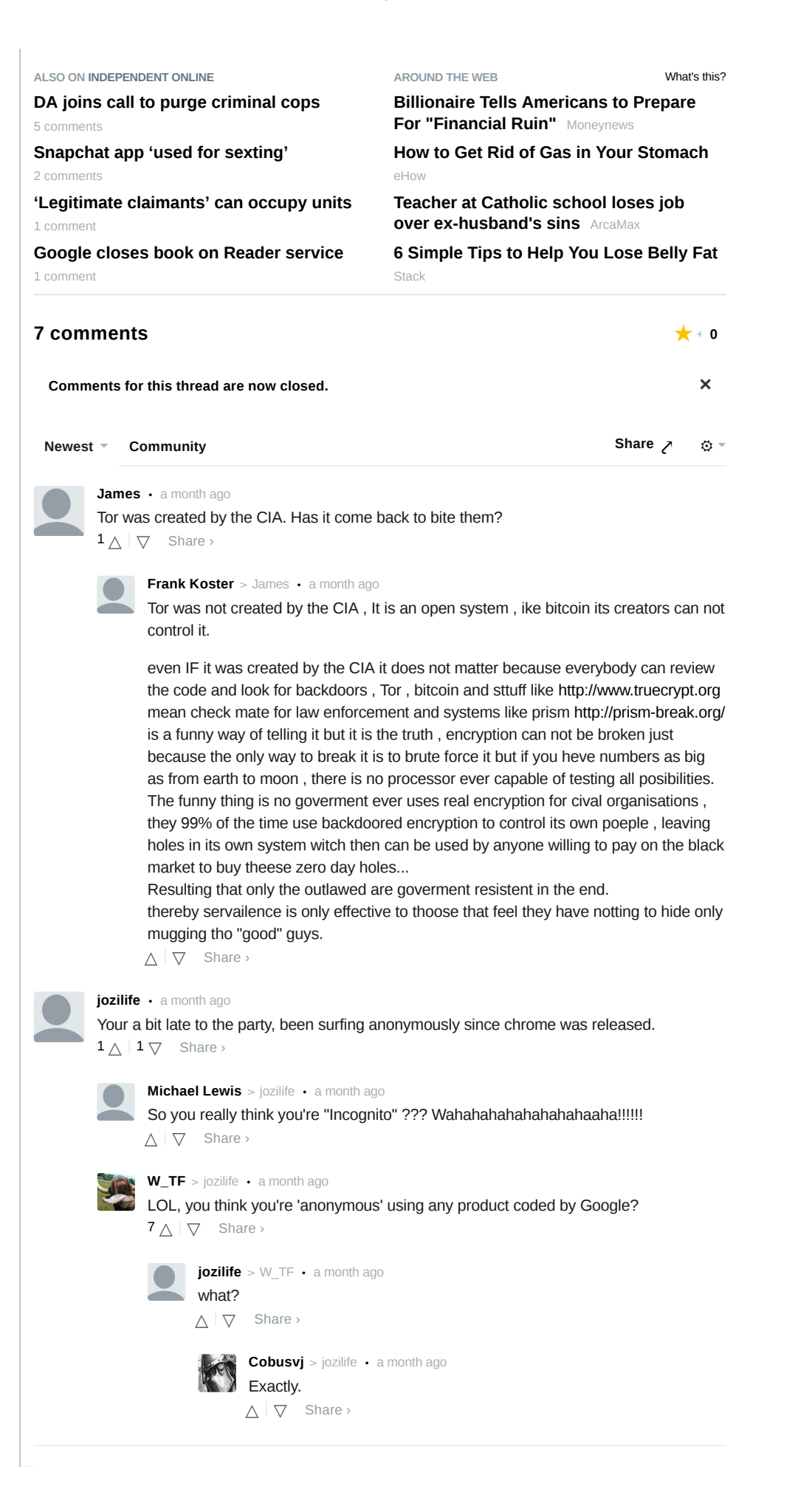

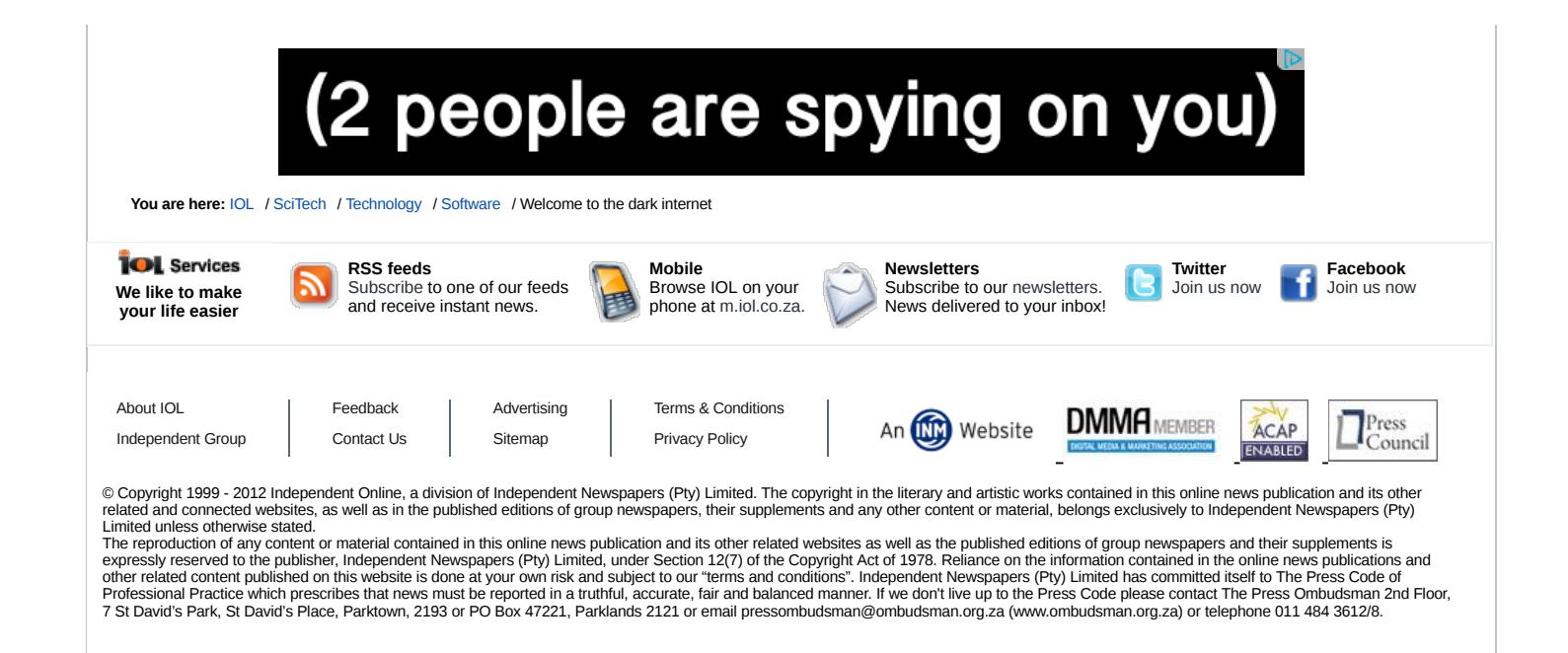